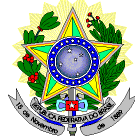

#### **MINISTÉRIO DA EDUCAÇÃO SECRETARIA DE EDUCAÇÃO PROFISSIONAL E TECNOLÓGICA INSTITUTO FEDERAL DE EDUCAÇÃO, CIÊNCIA E TECNOLOGIA DO RIO GRANDE DO NORTE PRÓ-REITORIA DE ENSINO COORDENAÇÃO DE ACESSO DISCENTE**

## **EDITAL Nº. 16/2013-PROEN/IFRN**

#### **PROCESSO SELETIVO PARA CURSO DE APERFEIÇOAMENTO EM LÍNGUA PORTUGUESA, MATEMÁTICA E CIDADANIA (CAPROM)**

#### **– 1º SEMESTRE DE 2013 –**

O Pró-Reitor de Ensino do Instituto Federal de Educação, Ciência e Tecnologia do Rio Grande do Norte – IFRN, usando das atribuições que lhe confere a Portaria n°. 2451/2012-RE/IFRN, faz saber aos interessados que estarão abertas as inscrições para o processo seletivo para o **Curso de Aperfeiçoamento para Professores dos Municípios do Rio Grande do Norte (CAPROM): Língua Portuguesa, Matemática e Cidadania**, com ingresso no primeiro semestre letivo de 2013.

#### **1. DO PROCESSO SELETIVO**

1.1. São dispostas 60 (sessenta) vagas para professores da rede municipal de ensino, distribuídas segundo o quadro a seguir:

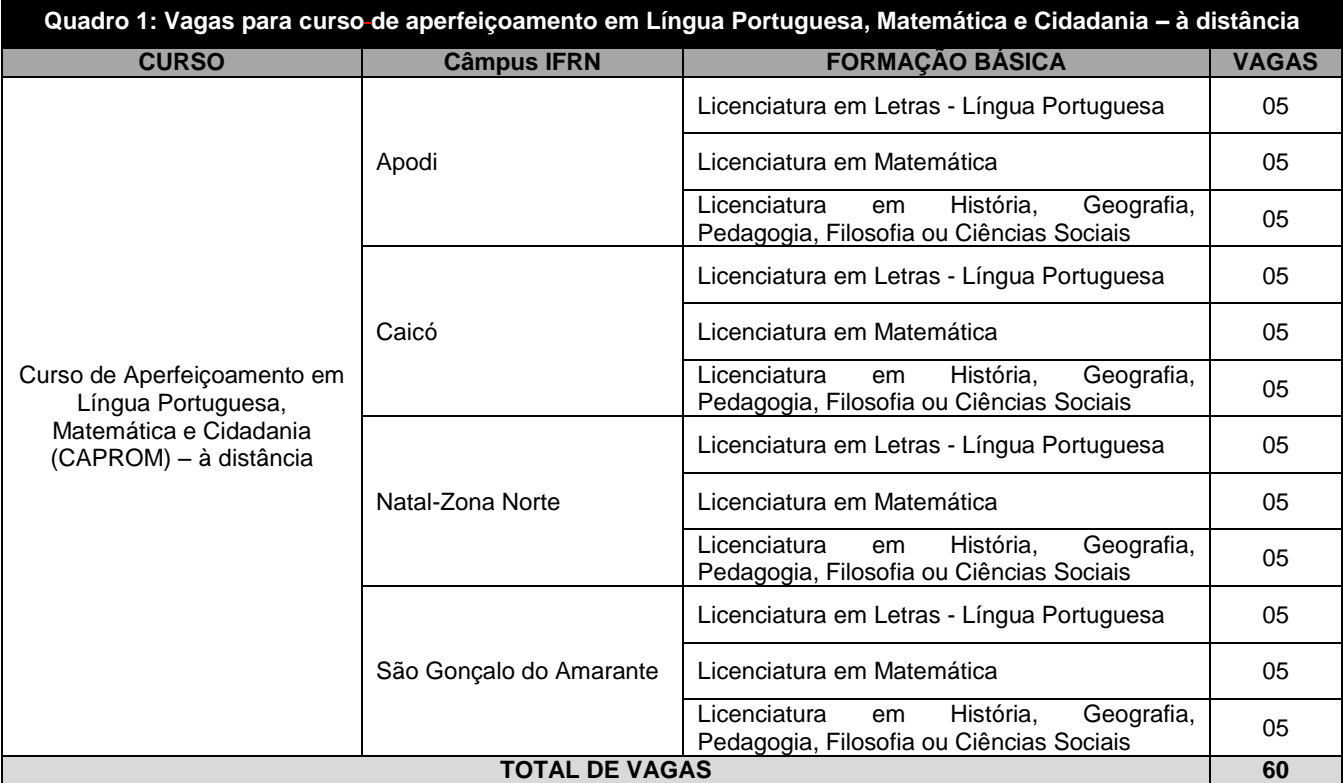

- 1.2. Os endereços dos câmpus de apoio constam no anexo I deste Edital.
- 1.3. O Curso de Aperfeiçoamento para Professores dos Municípios do Rio Grande do Norte é um projeto integrado ao Programa de Iniciação Tecnológica e Cidadania do IFRN.
- 1.4. O curso tem por objetivos:
	- a) capacitar docentes de Língua Portuguesa e Matemática e áreas afins para que possam compreender os princípios teóricos que fundamentam a elaboração de material didático numa perspectiva transdisciplinar;
	- b) contribuir para melhoria do processo ensino-aprendizagem da Língua Portuguesa e da Matemática; e
	- c) compreender a ética e a cidadania como tema transversal às disciplinas de Língua Portuguesa e da Matemática fundamental para a formação do estudante.
- 1.5. O curso possui carga horária de 200 horas, com 1 (um) momento presencial.

## **2. DOS CANDIDATOS**

- 2.1. O processo seletivo para ingresso Curso de Aperfeiçoamento em Língua Portuguesa, Matemática e Cidadania (CAPROM) do IFRN para o semestre letivo de 2013.1 estará aberto aos professores da rede municipal de ensino, conforme discriminado no Quadro 1, portadores de certificado de conclusão de curso superior de graduação (ou de curso equivalente), preferencialmente para os que estão atuando no 9º (nono) ano da rede pública de ensino.
- 2.2. As inscrições também estão abertas para pedagogos que atuam no ensino fundamental das escolas municipais dos municípios alvo do edital e de seu entorno.

## **3. DAS INSCRIÇÕES**

- 3.1. A inscrição do candidato será feita exclusivamente via Internet, através do sítio [http://www.ifrn.edu.br,](http://www.ifrn.edu.br/) no período compreendido entre os dias **15 de abril de 2013, a partir das 08h00min, e 28 de abril de 2013, até 22h00min,** horário local.
	- 3.1.1. O candidato que não tenha acesso à INTERNET poderá fazer a sua inscrição em qualquer um dos câmpus do IFRN alvo do edital, em dias úteis, nos horários de funcionamento de acordo com o Anexo I deste Edital.
- 3.2. A inscrição poderá ser feita conforme procedimentos a seguir:
	- a) acessar o sítio do IFRN [\(http://www.ifrn.edu.br\)](http://www.ifrn.edu.br/), no qual estarão disponíveis, on-line, este Edital e o formulário de inscrição;
	- b) preencher integralmente o formulário de inscrição, em todos os seus passos, de acordo com as instruções constantes no mesmo;
	- c) enviar eletronicamente o formulário de inscrição, procedimento que irá gerar o seu número de inscrição e uma tela de confirmação de dados.
	- d) imprimir e guardar a tela de confirmação de dados;
	- 3.2.1. No ato da inscrição será gerado um código de segurança que permite identificar se as informações constantes na página de confirmação de dados são autênticas.
- 3.3. Para formalizar a inscrição, o candidato deve apresentar a seguinte documentação, no período de **15 de abril de 2013 a 29 de abril de 2013,** no câmpus para o qual o candidato está pleiteando vaga, nos horários informados no Anexo I deste edital:
	- a) Carteira de identidade (cópia acompanhada do original);
	- b) Cadastro de Pessoa Física (CPF) (cópia acompanhada do original);
	- c) Histórico acadêmico (cópia acompanhada do original) de curso superior de graduação, em que conste o Índice de Rendimento Acadêmico (I.R.A.). No caso do Histórico Acadêmico não prestar essa informação, apresentar, adicionalmente, declaração da instituição de ensino superior (IES) com o cálculo do IRA ou CR (Coeficiente de Rendimento);
	- d) Diploma de curso superior de graduação (cópia acompanhada do original); e
	- Currículo Acadêmico, com documentos comprobatórios (cópia acompanhada do original).
	- 3.3.1. Serão considerados documentos de identificação (subitem 3.3, alínea "a") para efeito de inscrição: Carteira de Identidade expedida pelas Secretarias de Segurança Pública ou pelas Forças Armadas, Polícias Militares, Ordens ou Conselhos que, por lei federal, tenha validade como documento de identidade e possibilite a conferência da foto e da assinatura, ou Carteira Profissional ou Passaporte ou Carteira de Habilitação com fotografia, na forma da Lei nº 9.503/97.
	- 3.3.2. Caso não seja apresentado comprovação do I.R.A. ou CR (subitem 3.3, alínea "c"), o candidato receberá zero neste item sem prejuízo de sua inscrição no processo seletivo.
	- 3.3.3. Para comprovação da atuação profissional docente como professor (subitem 3.3, alínea "e"), somente será aceita cópia legível de Carteira de Trabalho (acompanhada do documento original ou legalmente autenticada) ou declaração ou contracheque emitidos pela instituição pública de ensino à qual o candidato está vinculado em que conste expresso o cargo "Professor" ou "Professora".
	- 3.3.4. Os portadores de diploma de nível superior, obtido no exterior, devem ter o respectivo diploma revalidado oficialmente.
	- 3.3.5. Se apresentar documentos em língua estrangeira, estes deverão estar visados pela autoridade consular brasileira no país de origem e acompanhados da respectiva tradução oficial.
	- 3.3.6. Somente será dispensada a apresentação de documento original para conferência, se a cópia já estiver legalmente autenticada.
	- 3.3.7. A cópia da documentação apresentada só será analisada se estiver legível.
- 3.4. Não será analisada, sob qualquer pretexto, documentação incompleta, nem aquelas que tenham sido entregues por procuração, por correspondência postal, fac-símile ou via Internet.
- 3.5. Será eliminado do Processo Seletivo, sem prejuízo das sanções penais cabíveis, o candidato que, em qualquer tempo:
	- a) cometer falsidade ideológica com prova documental;
	- b) utilizar-se de procedimentos ilícitos, devidamente comprovados por meio eletrônico, estatístico, visual ou grafológico;
	- c) burlar ou tentar burlar quaisquer das normas definidas neste Edital;
	- d) dispensar tratamento inadequado, incorreto ou descortês a qualquer pessoa envolvida no Processo Seletivo; ou
	- e) perturbar, de qualquer modo, a ordem dos trabalhos relativos ao Processo Seletivo.

## **4. DA SELEÇÃO E CLASSIFICAÇÃO**

- 4.1. O preenchimento das vagas, por Câmpus, dar-se-á através de processo classificatório e eliminatório, e será realizado por meio de análise do currículo acadêmico e do histórico acadêmico do curso de graduação dos candidatos inscritos, observando-se, neste, o Índice de Rendimento Acadêmico (I.R.A.).
- 4.2. A nota final do candidato será a soma do I.R.A ou CR. (com valor normalizado de 0 a 100 pontos) com a pontuação obtida na análise do currículo acadêmico.
- 4.3. Para efeito de avaliação de currículo acadêmico, considerar-se-ão os documentos especificados no quadro a seguir:

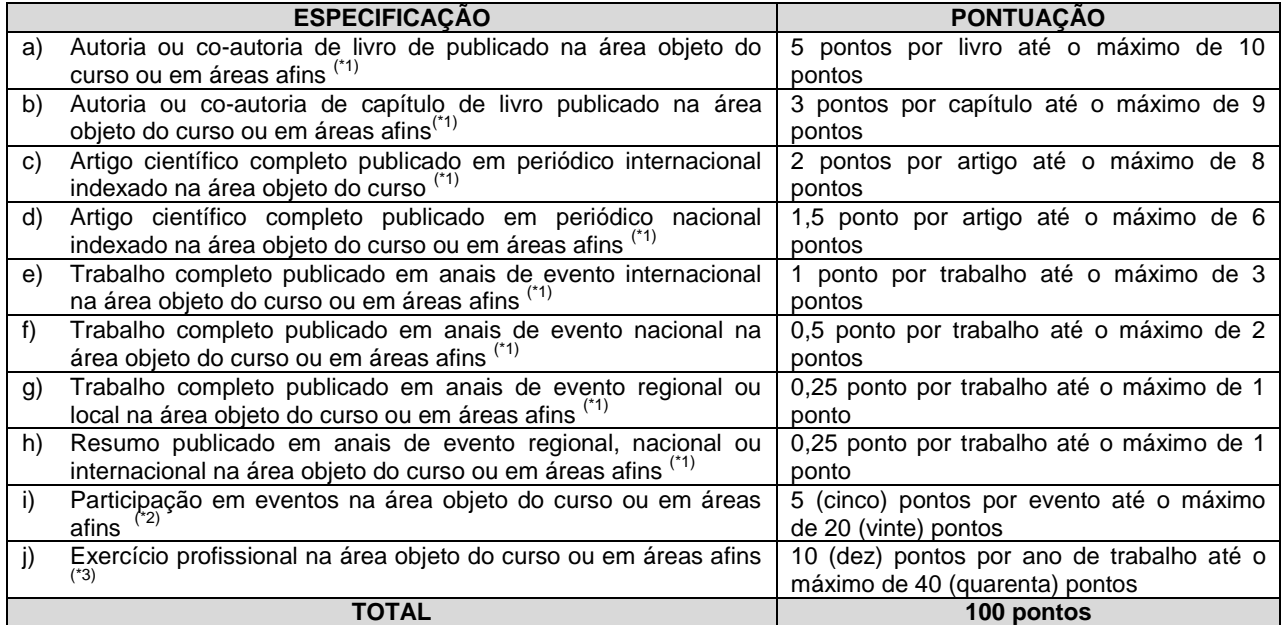

#### *OBSERVAÇÕES:*

(\*1) Os títulos de que tratam os itens de "a" e " h" serão válidos se publicados a partir de 2008 e com comprovação.

(\*2) Os títulos de que trata o item "i" serão válidos se o evento houver ocorrido a partir de 2008 e mediante apresentação de certificado de participação.

(\*3) Os títulos de que trata o item "j" serão válidos mediante comprovação por meio de carteira de trabalho, certidão de tempo de serviço, contrato de trabalho ou certidão de prestação de serviços.

- 4.4. O processo seletivo será conduzido por uma Comissão de Seleção designada pelo Diretor-Geral do Câmpus EaD.
- 4.5. A classificação do Processo Seletivo obedecerá à ordem decrescente do somatório de pontos obtidos em cada fase.
- 4.6. Na hipótese de igualdade no total de pontos entre os candidatos, adotar-se-ão, na sequência a seguir, os seguintes critérios para o desempate:
	- a) ser idoso na forma do artigo 27, parágrafo único da Lei nº 10.741/03;
	- b) maior pontuação no currículo acadêmico;
	- c) maior pontuação no Índice de Rendimento Acadêmico do curso de graduação; e
	- d) maior idade.

4.7. O Processo Seletivo poderá classificar até o dobro do número de vagas por Câmpus.

#### **5. DOS RESULTADOS E DO PREENCHIMENTO DAS VAGAS**

5.1. O resultado parcial da análise de currículo será divulgado até o dia **17 de junho de 2013**, no sítio oficial do IFRN [\(http://www.ifrn.edu.br/\)](http://portal.ead.ifrn.edu.br/) e do Câmpus EaD [\(http://portal.ead.ifrn.edu.br/\)](http://portal.ead.ifrn.edu.br/).

5.2. O resultado final do Processo Seletivo será divulgado até o dia **21 de junho de 2013**, no sítio oficial do IFRN [\(http://www.ifrn.edu.br/\)](http://portal.ead.ifrn.edu.br/) e do Câmpus EaD [\(http://portal.ead.ifrn.edu.br/\)](http://portal.ead.ifrn.edu.br/).

5.3. O cronograma previsto para o Processo Seletivo está disponível no Anexo III.

5.4. O preenchimento das vagas do processo seletivo consolidar-se-á no início do período letivo definido no Calendário Acadêmico do IFRN.

5.5. O resultado do Processo Seletivo terá validade apenas para o semestre em referência.

## **6. DOS RECURSOS**

6.1. O candidato que desejar interpor recurso contra o resultado da análise de currículo poderá fazê-lo no dia útil imediatamente após a divulgação do seu resultado parcial, observando os seguintes procedimentos:

- a) acessar o sítio do IFRN (http://www.ifrn.edu.br), no qual estará disponível o formulário de requerimento específico;
- b) preencher integralmente o Requerimento de acordo com as instruções nele constantes.
	- 6.1.1. Os recursos sem a devida fundamentação, sem identificação ou interpostos por meio de fax, correios e por procuração não serão analisados.
	- 6.1.2. Não será aceita documentação adicional para fundamentação do recurso.
- 6.2. Admitir-se-á um único recurso por candidato.

6.3. O resultado da análise dos recursos será publicado no sítio do IFRN, até 5 (cinco) dias úteis após o término do prazo para sua interposição.

6.4. O candidato deverá consultar no sítio do Câmpus EaD do IFRN [\(http://portal.ead.ifrn.edu.br/\)](http://portal.ead.ifrn.edu.br/), o dia e horário para conhecimento do Parecer da Comissão de Seleção.

6.5. Em hipótese alguma será aceita revisão de recurso, recurso de recurso ou recurso do resultado final do Processo Seletivo.

## **7. DAS DISPOSIÇÕES GERAIS**

7.1. A inscrição do candidato implicará a aceitação total e incondicional das normas e instruções constantes neste Edital, bem como da Organização Didática e demais normas didático-pedagógicas do IFRN.

7.2. O candidato classificado e matriculado, em curso na modalidade à distância, que não comparecer às atividades presenciais ou não acessar o ambiente virtual de aprendizagem até o 10º (décimo) dia letivo, sem justificativa, será considerado desistente e substituído pelo seguinte da lista, conforme item 5.6.

7.3. Não é permitida a existência, para um mesmo aluno, de mais de uma matrícula ativa (inclusive matrícula trancada) em cursos regulares no âmbito do IFRN, em qualquer câmpus e modalidade, excetuando-se os cursos de formação inicial e continuada de trabalhadores (cursos básicos).

7.4. É de inteira responsabilidade do candidato acompanhar a publicação dos resultados das etapas do Processo Seletivo.

7.5. A inexatidão ou irregularidade de informações, ainda que constatadas posteriormente, eliminará o candidato do processo seletivo, declarando-se nulos todos os atos decorrentes de sua inscrição.

7.6. Serão incorporados ao presente Edital, para todos os efeitos, quaisquer editais complementares que vierem a ser publicados pelo IFRN com vistas ao Processo Seletivo objeto deste Edital.

7.7. Os casos omissos e as situações não previstas no presente Edital serão analisados pela Comissão de Seleção e, se necessário, encaminhados, à Diretoria Acadêmica do Câmpus EAD do IFRN e/ou à Pró-Reitoria de Ensino do IFRN.

7.8. Este Edital entra em vigor, a partir da data de sua publicação, sendo válido apenas para este Processo Seletivo, revogadas as disposições em contrário.

Natal/RN, 11 de abril de 2013.

**JOSÉ DE RIBAMAR SILVA OLIVEIRA** Pró-Reitor de Ensino

# **ANEXO AO EDITAL Nº. 16/2013-PROEN/IFRN**

# **ANEXO I - ENDEREÇOS E HORÁRIOS DE ATENDIMENTO DOS POLOS**

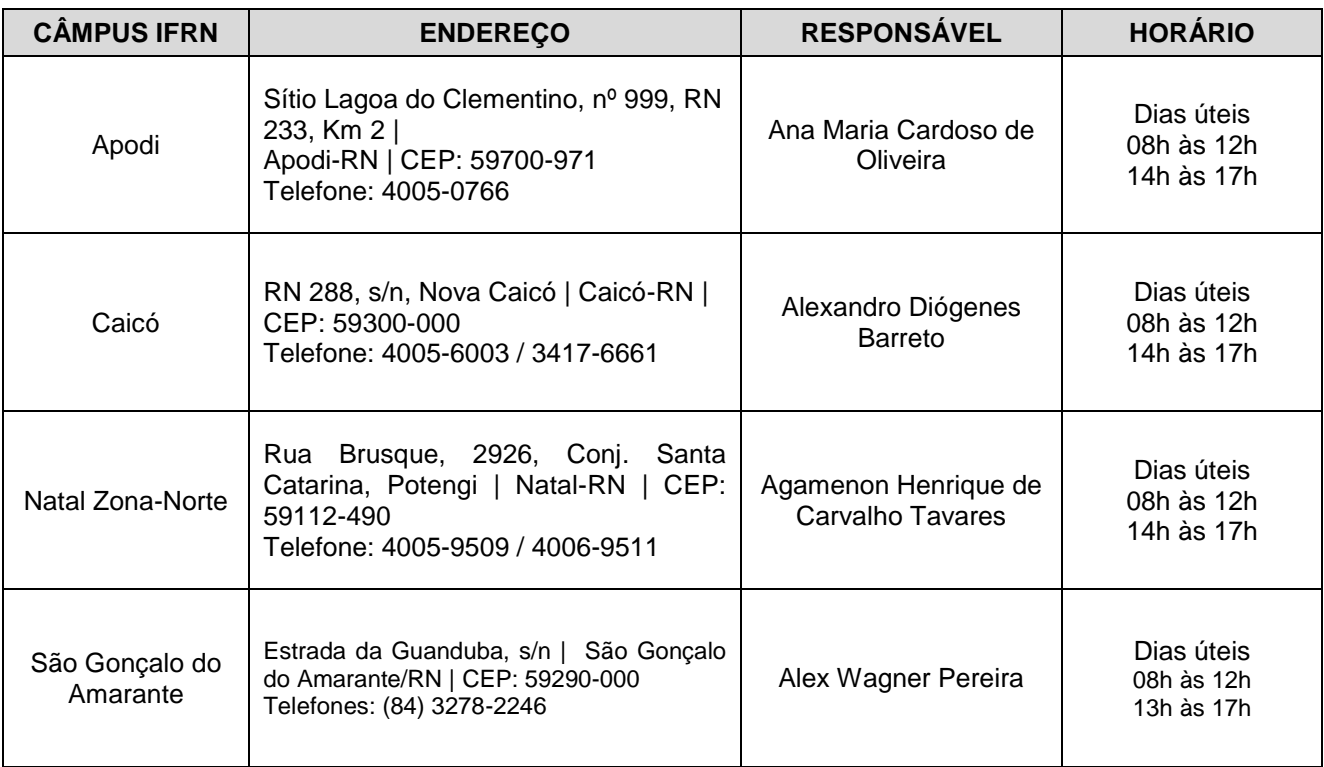

#### **ANEXO II - MODELO DE CURRÍCULO**

## **1 - DADOS PESSOAIS**

1.1. Nome: 1.2. Filiação: 1.3. Data de Nascimento: 1.4. Nacionalidade: 1.5. Naturalidade: 1.6. Sexo: 1.7. Estado Civil: 1.8. Profissão: 1.9. Endereço Residencial: 1.10. E-mail: 1.11. Telefone para contato: 1.12. Documentação: CPF nº.: Identidade nº.: Órgão expedidor: Data de expedição:

# **2 - FORMAÇÃO ACADÊMICA**

- 2.1. Graduação:
	- Nome do curso: Instituição: Data de ingresso: Data de conclusão:
- 2.2. Pós-graduação:
	- Nome do curso: Instituição: Data de ingresso: Data de conclusão:

# **3 - CURSOS, SEMINÁRIOS, ENCONTROS E OUTROS**

- 3.1. Cursos:
- 3.2. Seminários:
- 3.3. Encontros:
- 3.4. Outros:

# **4 - EXPERIÊNCIA PROFISSIONAL**

- 4.1. Anteriores:
- 4.2. Atual:

 $\angle$ /RN, \_\_\_\_\_ de \_\_\_\_\_\_\_\_\_\_\_\_ de 2013.

\_\_\_\_\_\_\_\_\_\_\_\_\_\_\_\_\_\_\_\_\_\_\_\_\_\_\_\_\_\_\_\_\_\_\_\_\_ Assinatura do candidato

## **ANEXO AO EDITAL Nº. 16/2013-PROEN/IFRN**

# **ANEXO III – PREVISÃO DE CRONOGRAMA**

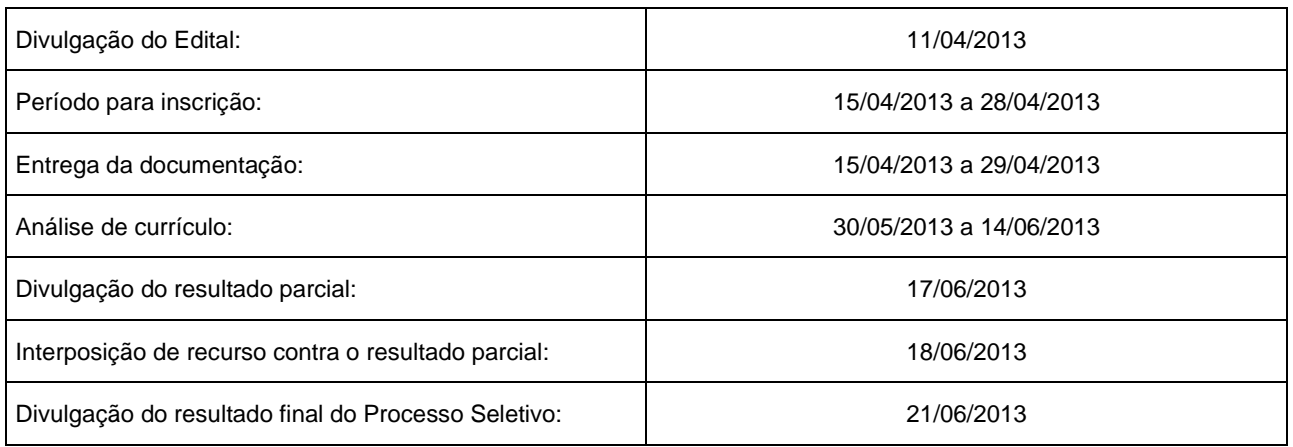

ATENÇÃO CANDIDATO: Apresentamos o respectivo cronograma para servir como instrumento de orientação à sua participação no certame. No entanto, trata‐se de cronograma provável, podendo se confirmar ou não, a depender de variáveis inerentes ao processo seletivo, por isso se faz necessário que seja feito o acompanhamento do Processo Seletivo no sítio do IFRN [\(www.ifrn.edu.br\)](http://www.ifrn.edu.br/) e do Câmpus EaD do IFRN (http://portal.ead.ifrn.edu.br/).